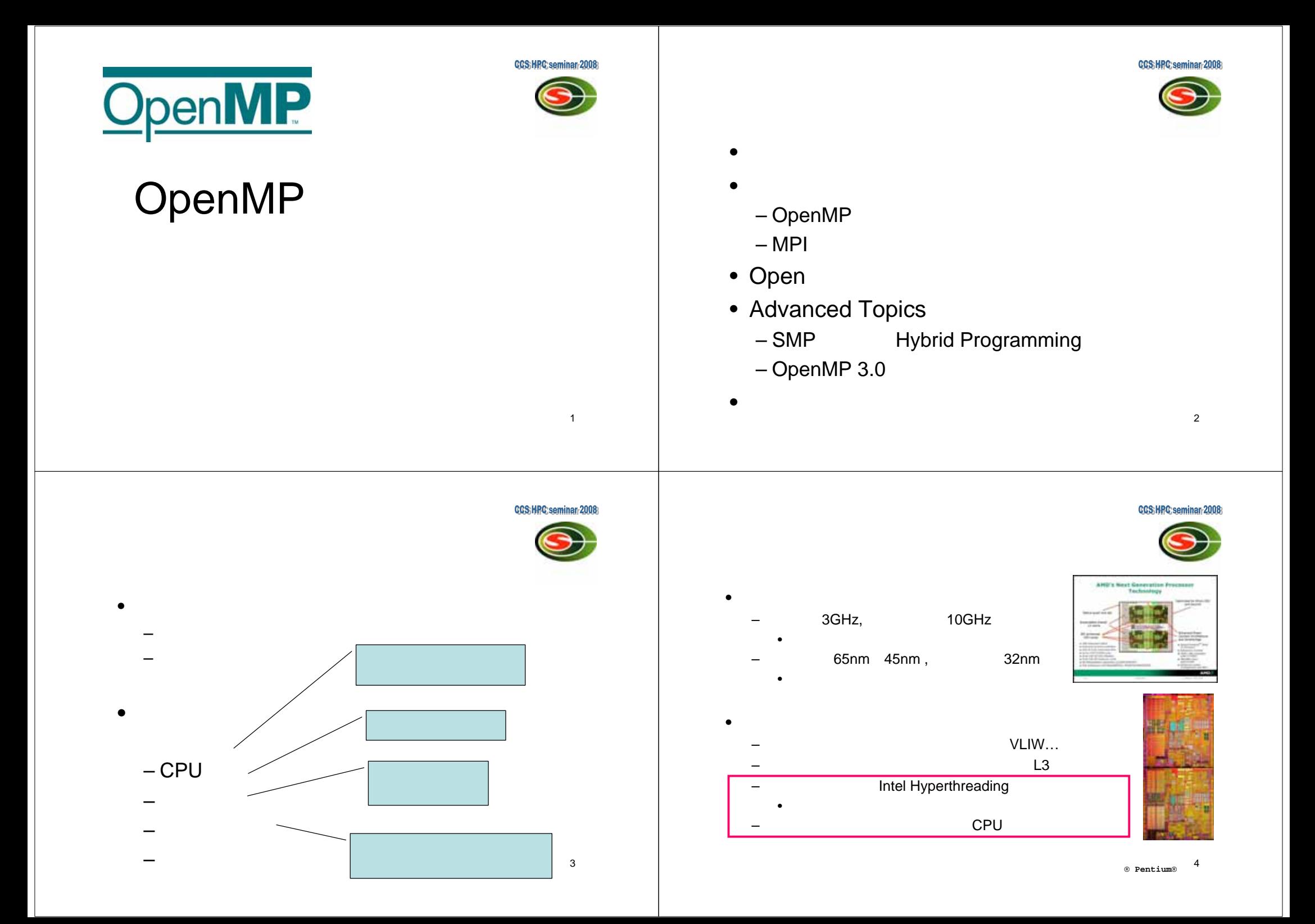

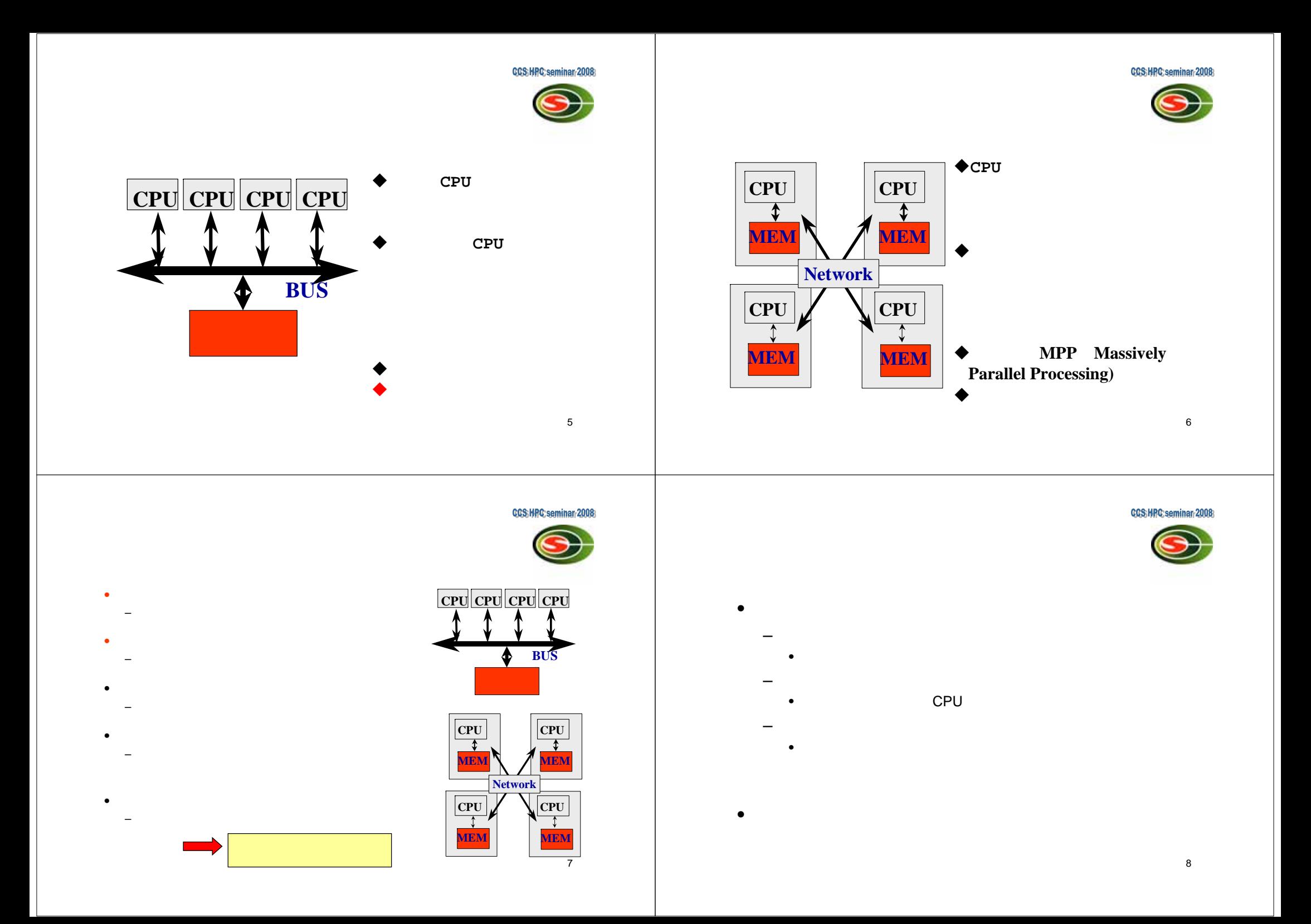

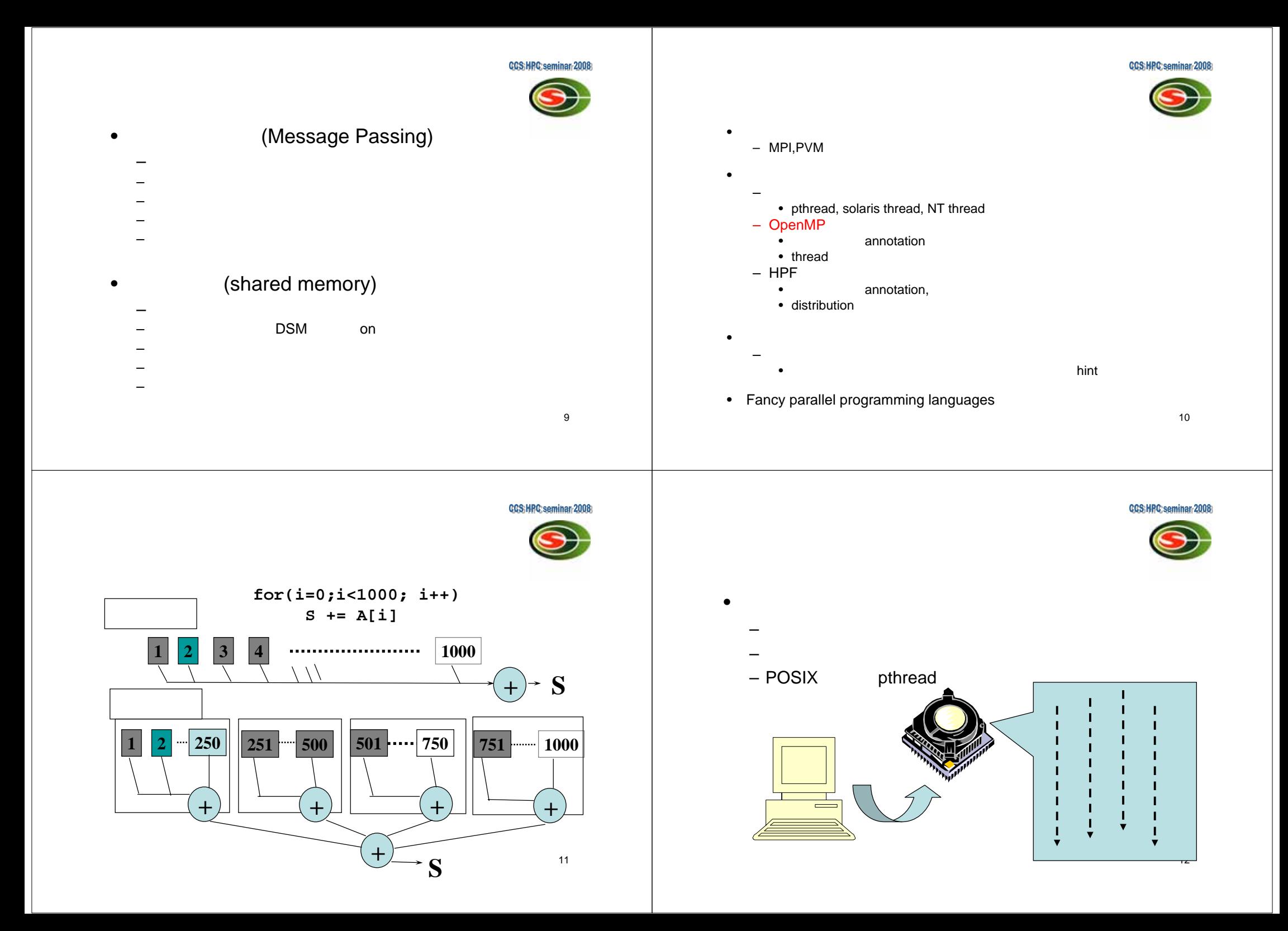

POSIX

for $(t=1; t < n \text{ thd}; t++)$ 

 $for(t=1; t$ 

**thd\_main(0);**

**r=pthread\_create(thd\_main,t)**

**pthread\_join();**

**Pthread, Solaris thread**

•

**}**

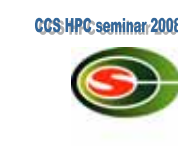

### OpenMP

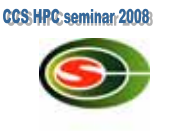

#### OK!

**#pragma omp parallel for reduction(+:s) for(i=0; i<1000;i++) s+= a[i];**

**}** 14

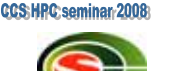

13

- send receive
	- MPI (Message Passing Interface)
	- PVM (Parallel Virtual Machine)

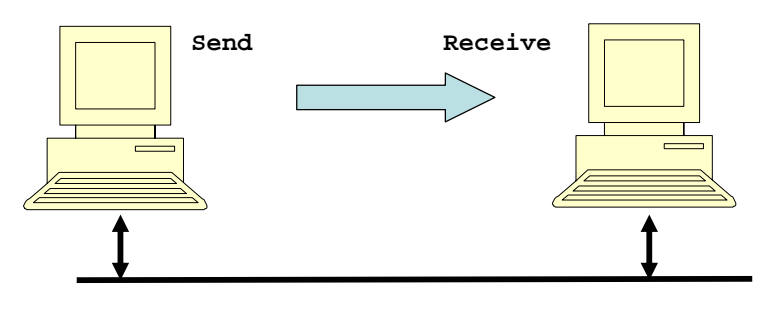

••

**int s; /\* global \*/**

**int thd\_main(int id) { int c,b,e,i,ss; c=1000/n\_thd; b=c\*id; e=s+c; ss=0;**

**pthread\_lock();**

**pthread\_unlock();**

**s += ss;**

**return s;**

**int n\_thd; /\* number of threads \*/**

**for(i=b; i<e; i++) ss += a[i];**

**CCS:HPC:seminar:20** 

#### • 1000

16  $int a[250];$  /\*  $250$  \*/ **main(){** /\*  $*$ / **int i,s,ss; s=0;**  $for(i=0; i<250; i++)$   $s+= a[i];$  /\* \*/  $\textbf{if}(\text{myid} == 0)$  { /\* 0 \*/ **for(proc=1;proc<4; proc++){ recv(&s,proc);** /\* \*/ **s**+=ss; /\* \*/ **} } else { /\* 0**以外のプロセッサの場合 **\*/ send(s,0);** /\* 0 \*/ **} }**

15

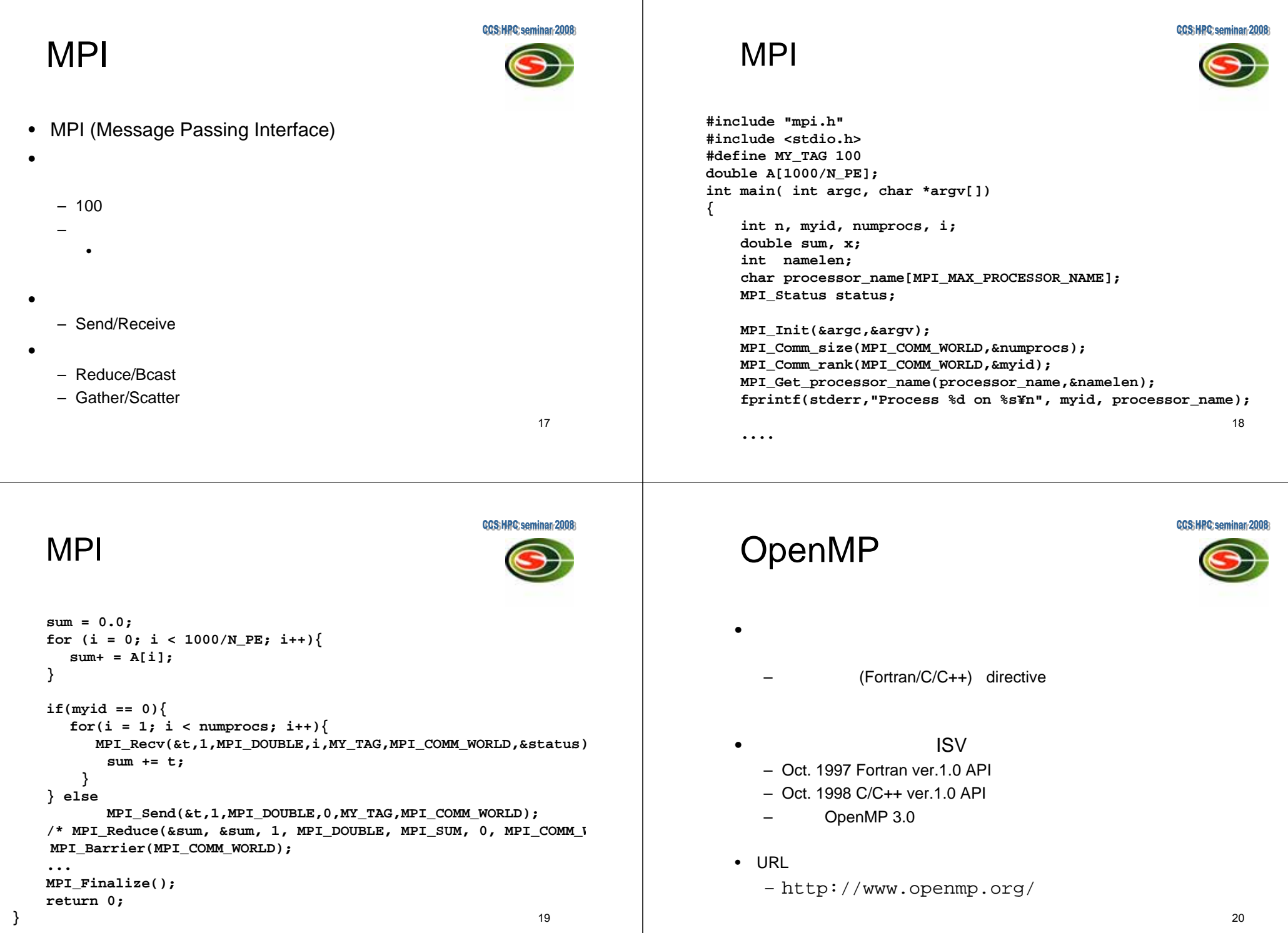

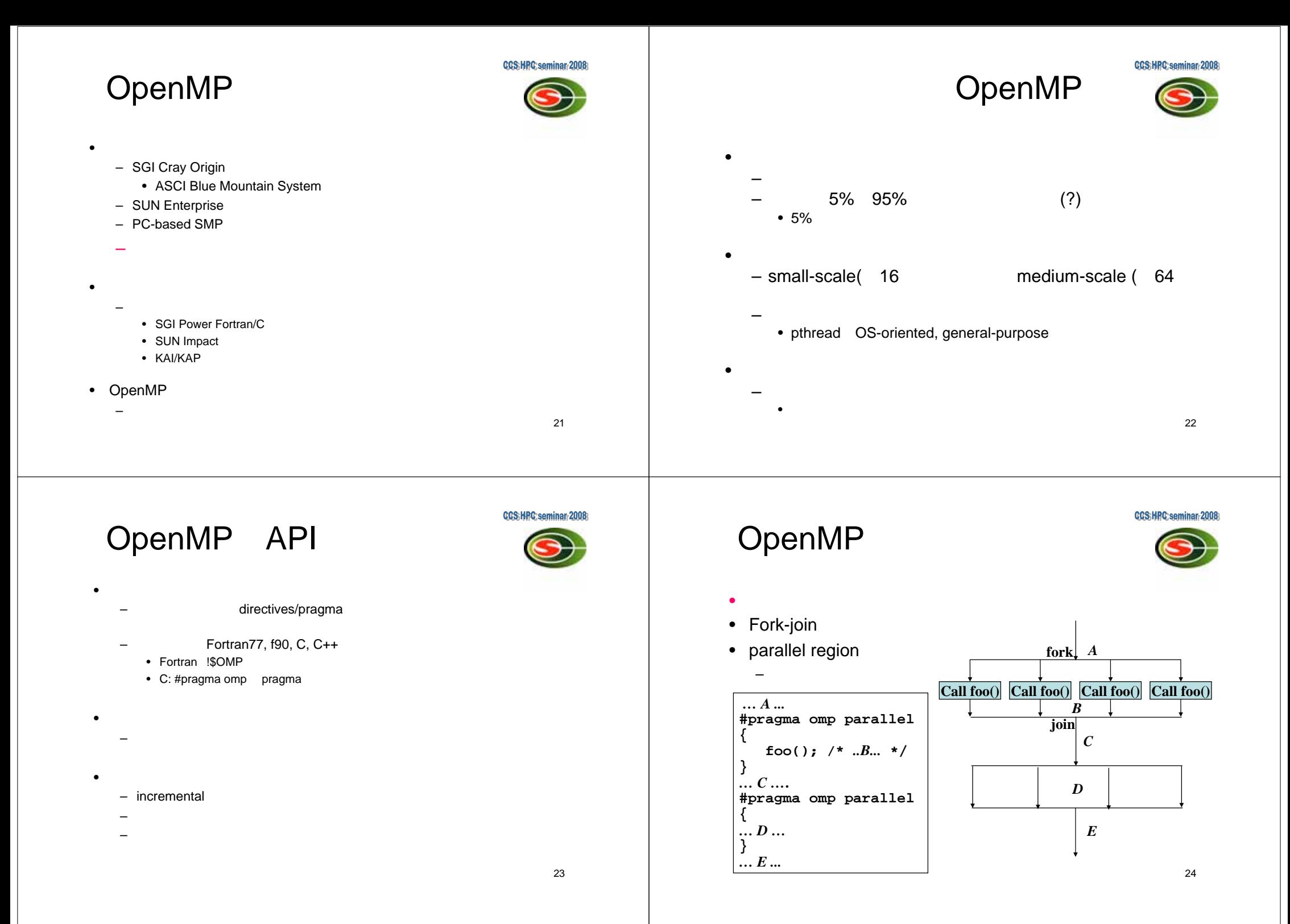

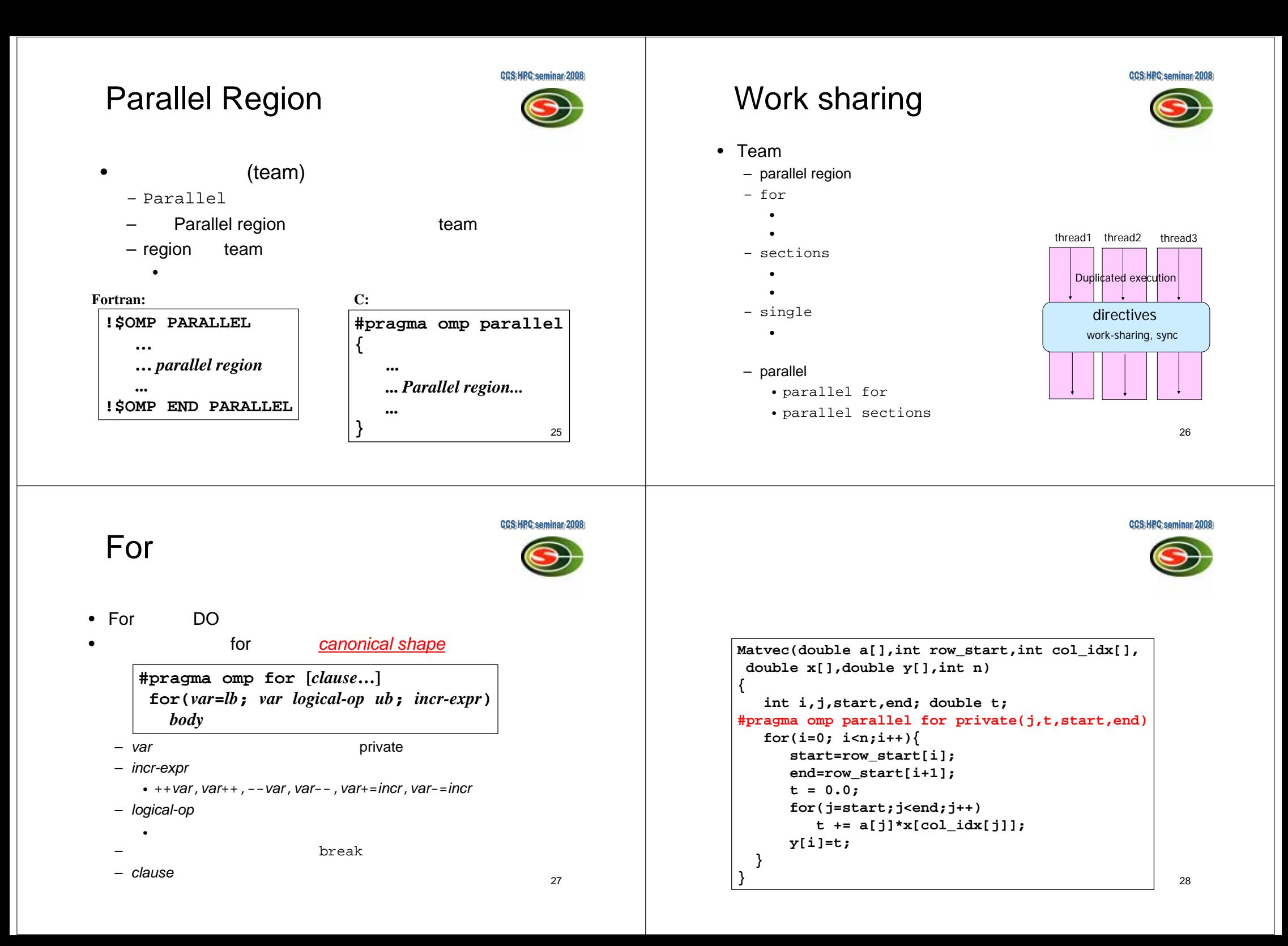

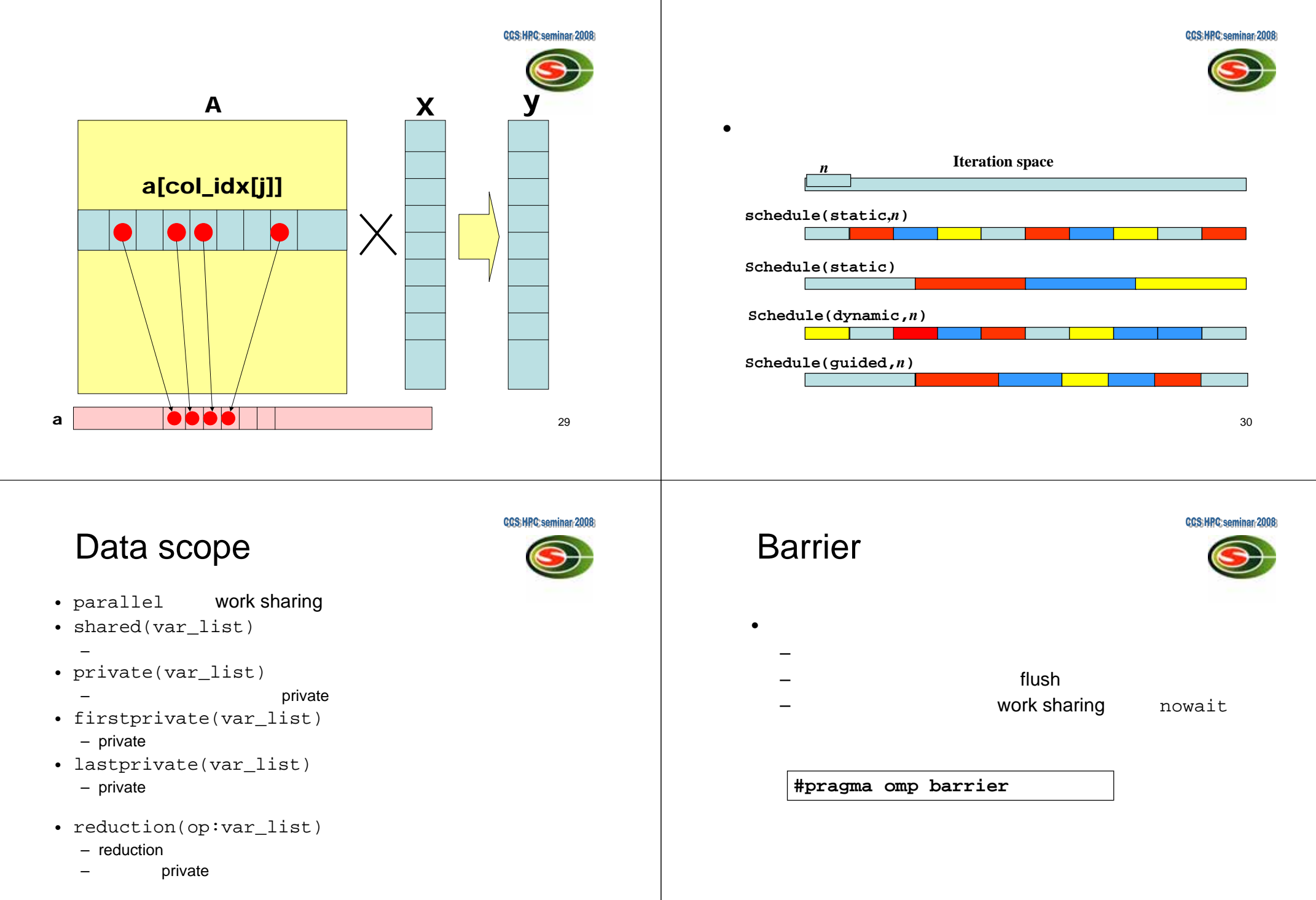

31

32

**#include <stdio.h>CCS: HPC: seminar: 2008 CCS:HPC:seminar-2001 #include <math.h>**OpenMP MPI cp OpenMP **double f( double ); double f( double a ) { return (4.0 / (1.0 + a\*a)); }** •**int main( int argc, char \*argv[])** • MPICH**{**  $\pi = \int_0^1 \frac{4}{1+t^2} \, dt$ **int n, i; double PI25DT = 3.141592653589793238462643; double pi, h, sum, x;** • OpenMP cpi-seq.c) **scanf("&d",&n); h = 1.0 / (double) n;**  $-$  , 1 –**sum = 0.0; #pragma omp parallel for private(x) reduction(+:sum)** for  $(i = 1; i \le n; i++)$  $x = h * ((double)i - 0.5);$ • MPI (cpi-mpi.c) **sum += f(x);** n Bcast **}** –**pi = h \* sum;** reduction **printf("pi is approximately %.16f, Error is %.16f¥n", pi, fabs(pi - PI25DT)); return 0;** 3433**}** CCS:HPC:seminar:200 **CCS:HPC:seminar:20 /\* cpi mpi version \*/ #include "mpi.h" #include <stdio.h>**MPI **#include <math.h> double f( double ); double f( double a ) { return (4.0 / (1.0 + a\*a));} int main( int argc, char \*argv[]) MPI\_Bcast(&n, 1, MPI\_INT, 0, MPI\_COMM\_WORLD); { int done = 0, n, myid, numprocs, i; double PI25DT = 3.141592653589793238462643;double mypi, pi, h, sum, x; double startwtime = 0.0, endwtime;h = 1.0 / (double) n; int namelen; char processor\_name[MPI\_MAX\_PROCESSOR\_NAME]; sum = 0.0; MPI\_Init(&argc,&argv); MPI\_Comm\_size(MPI\_COMM\_WORLD,&numprocs);** for  $(i = m$ yid  $+ 1; i \le n; i +$  numprocs) { **MPI\_Comm\_rank(MPI\_COMM\_WORLD,&myid); MPI\_Get\_processor\_name(processor\_name,&namelen);**  $x = h * ( (double) i - 0.5);$ **if(mypid == 0) scanf("%d",&n); MPI\_Bcast(&n, 1, MPI\_INT, 0, MPI\_COMM\_WORLD); sum += f(x); h = 1.0 / (double) n;sum = 0.0;**for  $(i = myid + 1; i \le n; i += numprocess)$ **}**  $x = h * ((double)i - 0.5);$ **sum += f(x);**  $mvpi = h * sum$ **} mypi = h \* sum; MPI\_Reduce(&mypi, &pi, 1, MPI\_DOUBLE, MPI\_SUM, 0, MPI\_COMM\_WORLD); if (myid == 0){ MPI\_Reduce(&mypi, &pi, 1, MPI\_DOUBLE, printf("pi is approximately %.16f, Error is %.16f¥n", pi, fabs(pi - PI25DT)); MPI\_SUM, 0, MPI\_COMM\_WORLD);} MPI\_Finalize();** 3536**return 0;**

**}**

```
CCS:HPC:seminar-2008
                                                                                                                                                                         CCS:HPC:seminar:2008
                                                                                                      /*
* Laplace equation with explict method 
    OpenMP laplace
                                                                                                       */
#include <stdio.h>
#include <math.h>/* square region */
                                                                                                      #define XSIZE 1000• Laplace

#define YSIZE 1000 4 update

#define PI 3.1415927#define NITER 100– Old newdouble u[XSIZE+2][YSIZE+2],uu[XSIZE+2][YSIZE+2];
                                                                                                     double time1,time2;
                                                                                                     double second();
                                                                                                     void initialize();
                                                                                                     void lap_solve();
  • OpenMP lap.c
                                                                                                     main()
      – 3{
                                                                                                         initialize();
          • OpenMP
                                                                                                         time1 = second();
                             for– Parallellap_solve();
                                                                                                         time2 = second();
  • MPIprintf("time=%g¥n",time2-time1);
                                                                           3738exit(0);
                                                                                                     }
void lap_solve()
                                                                                                                                                                         CCS:HPC:seminar-20
                                                                    CCS: HPC: semina
{
    int x,y,k;
    double sum;
                                                                                                      void initialize()
                                                                                                      {
#pragma omp parallel private(k,x,y)
                                                                                                         int x,y;
{
    for(k = 0; k < NITER; k++)/* initalize *//* old <- new */
for(x = 1; x <= XSIZE; x++)
#pragma omp for 
                                                                                                           for(y = 1; y \leq YSIZE; y++)for(x = 1; x \leq XSIZE; x++)u[x][y] = sin((double)(x-1)/XSIZE*PI) + cos((double)(y-1)/YSIZE*PI);for(y = 1; y \leq Y \leq Y \leq ZE; y++)uu[x][y] = u[x][y];
                                                                                                         for(x = 0; x < (XSIZE+2); x++)/* update */
                                                                                                              u[x][0] = 0.0;
#pragma omp for
                                                                                                              u[x][YSIZE+1] = 0.0;
        for(x = 1; x \leq XSIZE; x++)uu[x][0] = 0.0;
          for(y = 1; y \leq YSIZE; y++)uu[x][YSIZE+1] = 0.0;
            u[x][y] = (uu[x-1][y] + uu[x+1][y] + uu[x][y-1] + uu[x][y+1])/4.0;}
    }
 }
                                                                                                         for(y = 0; y < (YSIZE+2); y++)u[0][y] = 0.0;
/* check sum */u[XSIZE+1][y] = 0.0;
    sum = 0.0;
                                                                                                              uu[0][y] = 0.0;
#pragma omp parallel for private(y) reduction(+:sum)
                                                                                                              uu[XSIZE+1][y] = 0.0;
    for(x = 1; x \leq XSIZE; x++)}
        for(y = 1; y \leq YSIZE; y++)}sum += (uu[x][y]-u[x][y]);
    printf("sum = %g¥n",sum);
}
```
40

39

**CCS:HPC:seminar-200** 

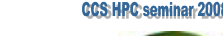

## PSC 2001

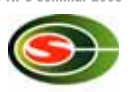

 $n$  個の質点  $P_0, \cdots, P_{n-1}$ の質量および、初期速度、位置が与えられる. 速度, 位置は3次元のベクトルで、各成分は倍精度型浮動小数点数として与えられる。 管量は倍精度型浮動小数点数として与えられるが、実は整数である。 P. の位置が (xi, yi, zi) であるとき、 P. の加速度 & は以下の式で定まる.

$$
\vec{\alpha}_i = \sum_{j=0}^{n-1} \vec{\alpha}_{i,j} \tag{1}
$$

$$
\vec{\alpha}_{i,j} = m_j f(|\vec{r}_{i,j}|^2) \vec{r}_{i,j} \tag{2}
$$

ただし.

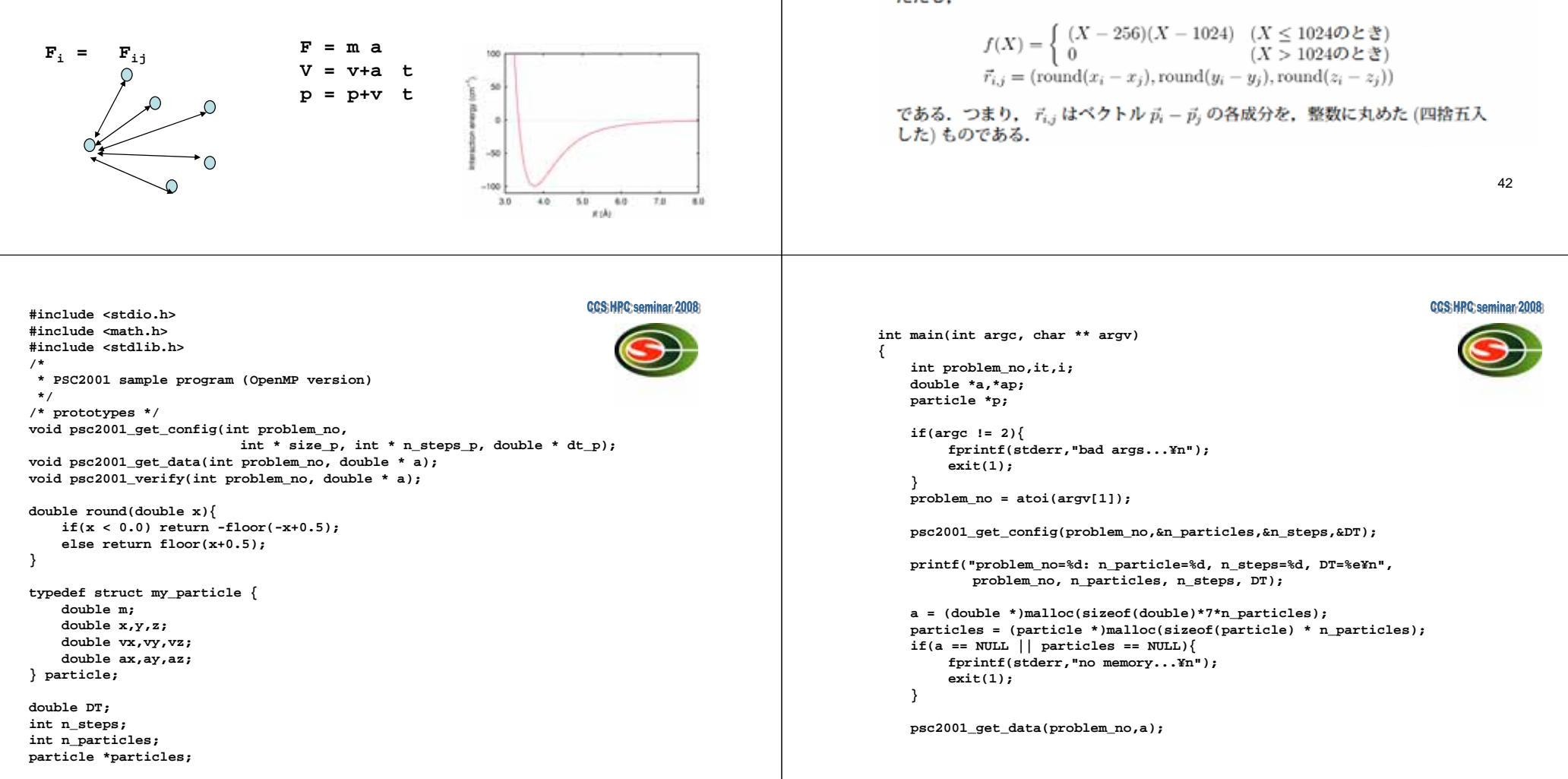

••

•

– F<sub>ij</sub> = G m<sub>i</sub> m<sub>j</sub> / r<sup>2</sup>

•

Van der Waals forces

```
void do_step()
                                                                         CCS:HPC:seminar-2008
                                                                                                                                                                                       CCS:HPC:seminar-2008
   ap = a;
                                                                                                             {
    for(i = 0; i < n particles; i++) \{int i,j;
        p = &particles[i];
                                                                                                                double a2 = 256.0;
        p->m = *ap++;
                                                                                                                double b2 = 1024.0;
        p->x = *ap++;
                                                                                                                double ax,ay,az,dx,dy,dz,X,f;
        p->y = *ap++;
                                                                                                                particle *p,*q;
                                                                                                                                                                        p->ax = ax;
        p \rightarrow z = *ap++;p->ay = ay;
        p->vx =*ap++;
                                                                                                            #pragma omp for
                                                                                                                                                                        p \rightarrow az = az;p->vy =*ap++;
                                                                                                                for(i = 0; i < n particles; i++) {
                                                                                                                                                                   }
        p->vz =*ap++;
                                                                                                                     p = &particles[i];
    }
                                                                                                                     ax = 0.0;
                                                                                                                                                               #pragma omp for
                                                                                                                     ay = 0.0;
                                                                                                                                                                   for(i = 0; i < n particles; i++){
#pragma omp parallel private(it)
                                                                                                                     az = 0.0;
                                                                                                                                                                        p = &particles[i];
{
                                                                                                                     for(j = 0; j < n particles; j++){
                                                                                                                                                                        p->x += p->vx * DT;
    for(i_{t} = 0; it < n steps; it++)if(i == j) continue;
                                                                                                                                                                        p->y += p->vy * DT;
         do_step();
                                                                                                                          q = &particles[j];
                                                                                                                                                                        p->z += p->vz * DT;}
                                                                                                                          dx = p - x - q - x;p->vx += p->ax * DT;
}
                                                                                                                          dy = p - y - q - y;p->vy += p->ay * DT;
    ap = a;
                                                                                                                          dz = p - z - q - z;p->vz += p->az * DT;
    for(i = 0; i < n particles; i++) {
                                                                                                                          dx = \text{round}(dx);
                                                                                                                                                                   }
        p = &particles[i];
                                                                                                                          dy = round(dy);
                                                                                                                                                               }
         *ap++ = p->m;
                                                                                                                          dz = \text{round}(dz);
         *ap++ = p->x;
                                                                                                                         X = dx * dx + dy * dy + dz * dz;*ap++ = p->y;
                                                                                                                          if (X < b2) {
         *ap++ = p->z;
                                                                                                                               f = q - \sum_{x=1}^{n} (x - a^2) \cdot (x - b^2);
         *ap++ = p->vx;
                                                                                                                               ax += f * dx;
         *ap++ = p->vy;
                                                                                                                              ay += f * dy;
         *ap++ = p->vz;
                                                                                                                               az += f * dz;
    }
                                                                                                                           } 
                                                                                  4546psc2001_verify(problem_no,(double *)a);
                                                                                                                      }
    exit(0);
}
```
Advanced topics

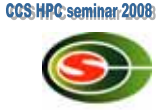

- OpenMP 3.0
	- 2007approve
- MPI/OpenMP Hybrid Programming – SMP

## OpenMP3.0

Openmp.org

- 
- Parallel Task
- task

•

•

•

•

- taskwait
- Flush
- Collapse
- 
- •

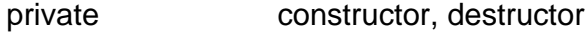

**CCS:HPC:seminar-200** 

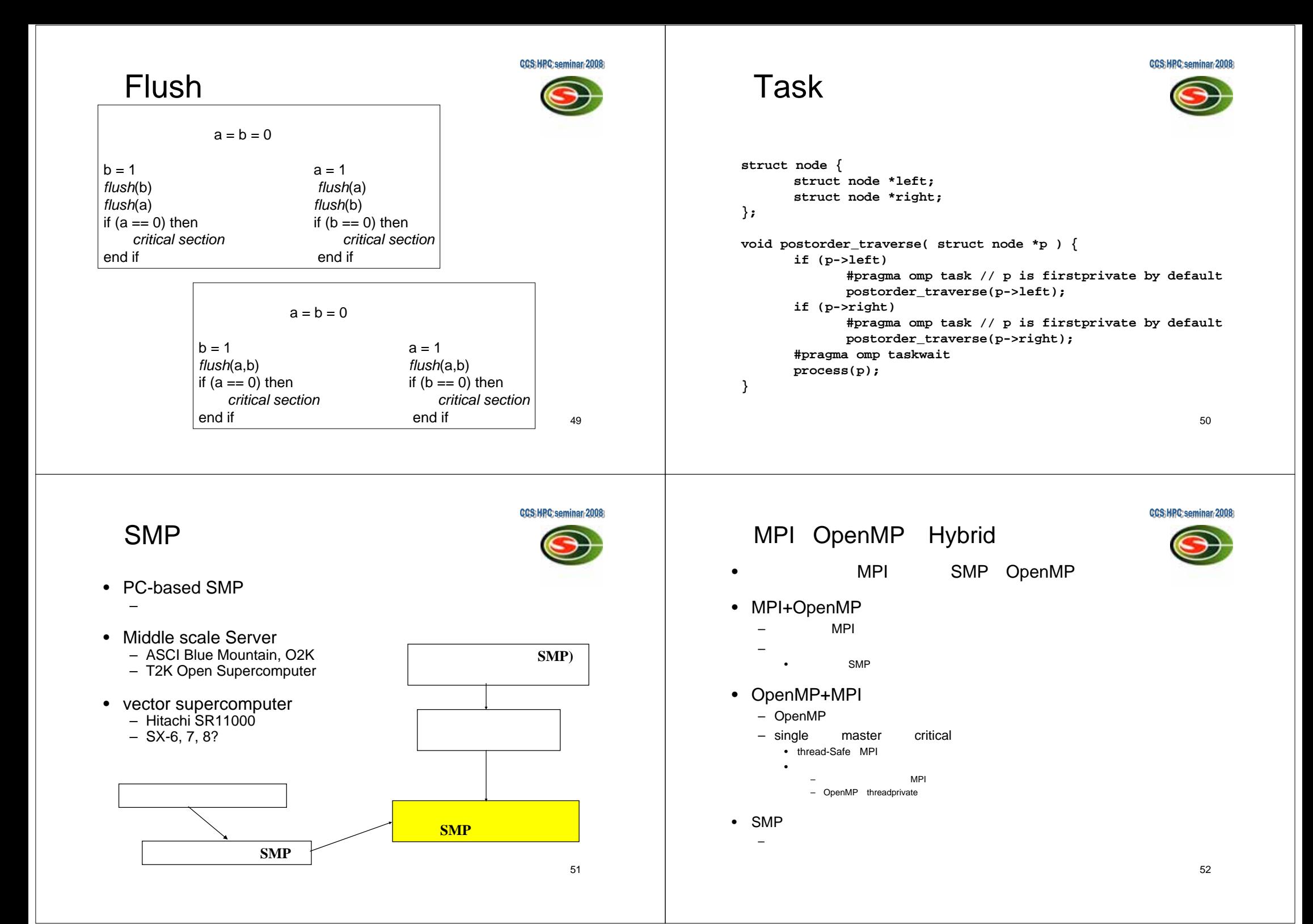

# Thread-safety of MPI

**CCS:HPC:seminar:2008** 

• MPI\_THREAD\_SINGLE

– A process has only one thread of execution.

- MPI\_THREAD\_FUNNELED
	- A process may be multithreaded, but only the thread that initialized MPI can make MPI calls.
- MPI\_THREAD\_SERIALIZED
	- A process may be multithreaded, but only one thread at a time can make MPI calls.
- MPI\_THREAD\_MULTIPLE
	- A process may be multithreaded and multiple threads can call MPI functions simultaneously.
- MPI Init thread

•

•

•

•

•

––

–

–

…

53

**CCS:HPC:seminar-20** 

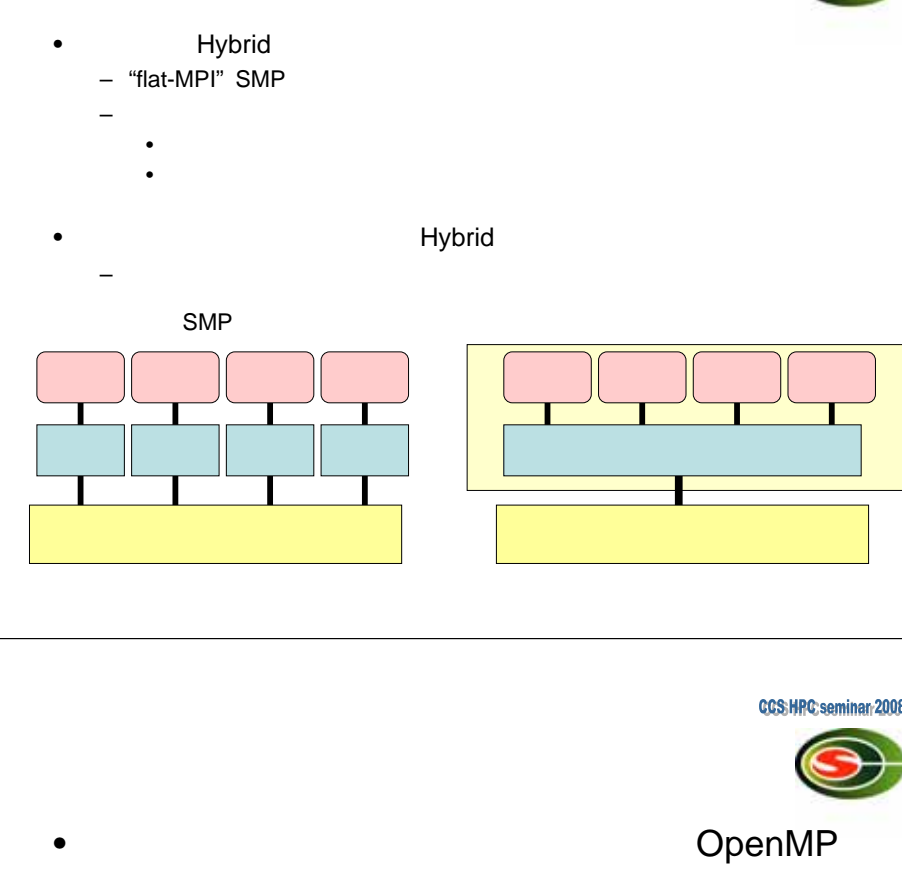

 OpenMP MPI MPI

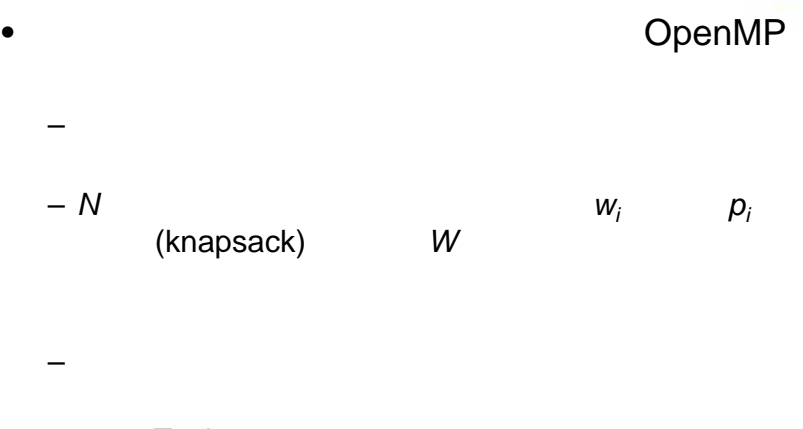

Task

55

**CCS:HPC:seminar:2008** 

```
CCS:HPC:seminar:2008
                                                                                                                                CCS: HPC: seminar: 2008
                                read_data_file(file)
#define MAX_N 100
                                                                              int knap_search(int i,int cp, int M)
                                     char *file;
int N; /* */
                                {
                                                                              { 
int Cap; /* */
                                    FILE *fp;
                                                                                int Opt; 
int W[MAX N]; /* */
                                    int i;
                                                                                int l,r;
int P[MAX_N]; /* */
                                    fp = fopen(file,"r");
                                                                                if (i < N && M > 0){
int main()
                                    fscanf(fp,"%d",&N);
                                                                                  if(M > = W[i]){ 
                                    fscanf(fp,"%d",&Cap);
   int opt;
                                                                                     l = knap_seach(i+1,cp+P[i],M-W[i]);
                                    for(i = 0; i < N; i++)read_data_file("test.dat");
                                                                                     r = knap_serach(i+1,cp,M);
                                      fscanf(fp,"%d",&W[i]);
   opt = knap_search(0,0,Cap);
                                                                                     if(1 > r) Opt = 1;
                                    for(i = 0; i < N; i++)printf("opt=%d¥n",opt);
                                      fscanf(fp,"%d",&P[i]);
                                                                                     else Opt = r;
   exit(0);
                                    fclose(fp);
                                                                                   } else 
}
                                 }
                                                                                     Opt = knap_search(i+1,cp,M);
                                                                                 } else Opt = cp; 
                                                                                return(Opt);
                                                                               }5758
```